# Lecture 15: Linked Structures

"The name of the song is called 'Haddocks' Eyes.'  $\mbox{\tt "}$ 

"Oh, that's the name of the song, is it?" Alice said, trying to feel interested.

"No, you don't understand," the Knight said, looking a little vexed. "That's what the name is called. The name really is 'The Aged Aged Man.' "

"Then I ought to have said 'That's what the song is called'?" Alice corrected herself.

"No, you oughtn't: that's quite another thing! The song is called 'Ways and Means,' but that is only what it's called, you know!"

"Well, what is the song, then?" said Alice, who was by this time completely bewildered.

"I was coming to that," the Knight said. "The song really is 'A-sitting On A Gate,' and the tune's my own invention."

Lewis Caroll Through the Looking Glass

COS126: General Computer Science • http://www.cs.Princeton.EDU/~cos126

### Linked Lists

### Linked list of strings.

- A recursive data structure.
- A string plus a pointer to another linked list (or empty list).
- Unwind recursion: linked list is a sequence of strings.

#### Linked lists in Java.

- Easy to define as a Java class.
- A reference to a String.
- A reference to another List.
- Use special value null to terminate list.

public class List {
 private String name;
 private List next;
}

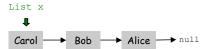

# Linked vs. Sequential Allocation

Goal: process a collection of objects.

Sequential allocation: put object one after another.

- TOY: consecutive memory cells.
- Java: array of objects.

Linked allocation: include in each object a link to the next one.

- TOY: link is memory address of next object.
- Java: link is reference to next object.

### Key distinctions.

- Sequential allocation: random access, fixed size.
- Linked allocation: sequential access, variable size.

Linked List Demo

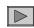

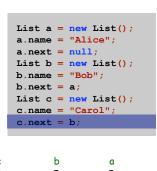

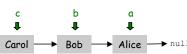

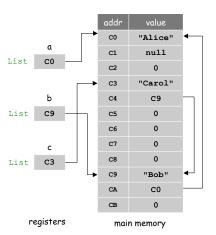

# Traversing a List

Paradigm for traversing a null-terminated linked list.

```
for (List x = c; x != null; x = x.next) {
   System.out.println(x.name);
}
```

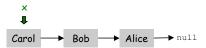

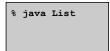

5

13

# Stack and Queue ADTs

## Fundamental data type.

- Set of operations (add, remove, test if empty) on generic data.
- Intent is clear when we insert.
- Which object do we remove?

#### Stack.

- Remove the object most recently added. ("last in first out")
- Analogy: cafeteria trays, surfing Web.

## Queue.

- Remove the object least recently added. ("first in first out")
- Analogy: Registrar's line.

#### Multiset.

- Remove any object.
- Law professor calls on arbitrary student.

12

14

### Queue

#### Queue operations.

- enqeuue Insert a new object onto queue.
- dequeue Delete and return the object least recently added.
- isEmpty Is the queue empty?

```
public static void main(String[] args) {
   Queue q = new Queue();
   q.enqueue("Vertigo");
   q.enqueue("Just Lose It");
   q.enqueue("Pieces of Me");
   q.enqueue("Pieces of Me");
   System.out.println(q.dequeue());
   q.enqueue("Drop It Like It's Hot");
   while(!q.isEmpty())
        System.out.println(q.dequeue());
}
```

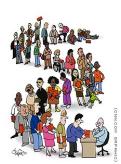

A simple queue client

# More Applications of Queues

## Real world applications.

- iTunes playlist.
- Echo filter to store last ten waves.
- Dispensing requests on a shared resource (printer, processor).
- Asynchronous data transfer (file IO, pipes, sockets).
- Data buffers (iPod, TiVo).
- Graph processing (stay tuned).

#### Simulations of the real world.

- Traffic analysis of Lincoln tunnel.
- Waiting times of customers in McDonalds .
- Determining number of cashiers to have at a supermarket.

# Queue: Linked List Implementation

## Linked list implementation.

- Maintain linked list of elements.
- Let first be reference to first node on list.
- Let last be reference last node on list.

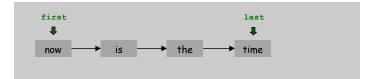

15

17

# Queue: Linked List Implementation

### Linked list implementation.

- Maintain linked list of elements.
- Let first be reference to first node on list.
- Let last be reference last node on list.

#### Insert.

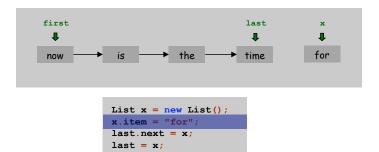

# Queue: Linked List Implementation

## Linked list implementation.

- Maintain linked list of elements.
- Let first be reference to first node on list.
- Let last be reference last node on list.

#### Insert.

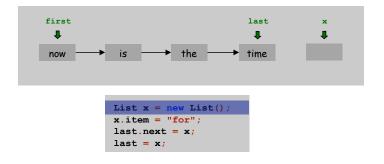

.

# Queue: Linked List Implementation

### Linked list implementation.

- Maintain linked list of elements.
- Let first be reference to first node on list.
- Let last be reference last node on list.

### Insert.

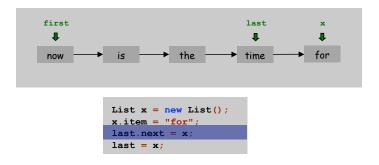

# Queue: Linked List Implementation

## Linked list implementation.

- Maintain linked list of elements.
- Let first be reference to first node on list.
- Let last be reference last node on list.

#### Insert.

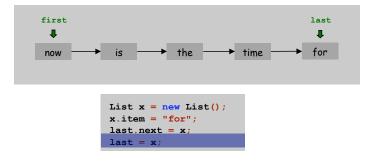

19

21

# Queue: Linked List Implementation

## Linked list implementation.

- Maintain linked list of elements.
- Let first be reference to first node on list.
- Let last be reference last node on list.

### Delete.

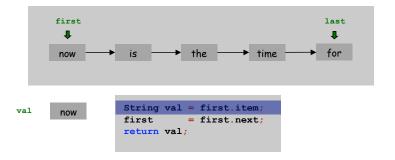

20

22

# Queue: Linked List Implementation

### Linked list implementation.

- Maintain linked list of elements.
- Let first be reference to first node on list.
- Let last be reference last node on list.

#### Delete.

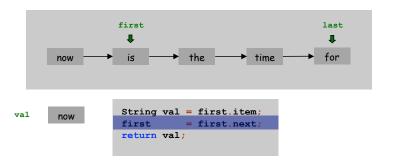

Queue: Linked List Implementation

### Linked list implementation.

- Maintain linked list of elements.
- Let first be reference to first node on list.
- Let last be reference last node on list.

#### Delete.

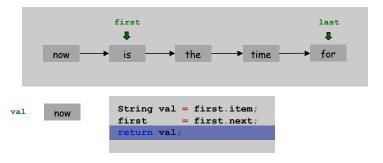

# Queue: Linked List Implementation

```
public class Queue {
                         reference to first element in queue
   private List first;
                          reference to last element in queue
  private List last;
   private class List { String item; List next; } nested class
   public boolean isEmpty() { return (first == null); }
   public void enqueue (String anItem) {
      List x = new List();
      x.item = anItem;
      x.next = null;
      if (isEmpty()) { first
                                  = x; last = x; }
                      { last.next = x; last = x; }
   public String dequeue() {
      String val = first.item;
                 = first.next;  delete first element
      return val;
```

# Binary Trees

#### Binary tree.

- Organize homogeneous collection of values (all same type).
- Associate two pointers with each value.
- Use pointers to access each branch of the tree.

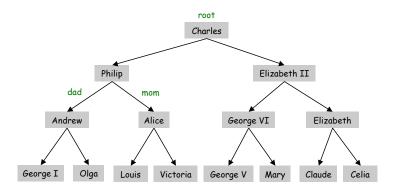

24

## Binary Tree: Java Implementation

## Java implementation of a binary tree of strings is:

- A reference to the string.
- A reference to the left Tree.
- A reference to the right Tree.

```
public class Tree {
   private String s;
   private Tree left;
   private Tree right;
}
```

25

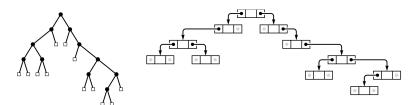

# Parse Tree Demo

```
Tree a = new Tree();
       = "10";
a.left = null;
a.right = null;
Tree b = new Tree();
b.s = "12";
b.left = null;
b.right = null;
Tree c = new Tree();
c.s
       = "*";
c.left = a;
c.right = b;
Tree d = new Tree();
d.s
       = "7";
d.left = null;
d.right = null;
Tree e = new Tree();
e.left = c;
e.right = d;
```

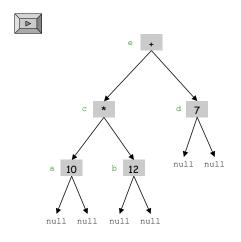

## Parse Tree Evaluation: Java Implementation

#### Parse tree.

- Abstract representation of expression.
- Applications: compilers, computational linguistics.

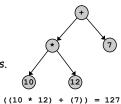

## Evaluating a parse tree.

- If string is an integer return it.
- Else, evaluate both subtrees recursively and return sum or product.

27

29

### Parse Tree Construction

### How do we read it back in and create the tree?

- Read string from standard input.
- If + or \* operator, construct left and right subtrees recursively.

### Preorder Traversal

## How do we print out the information?

- Print string.
- Print left subtree recursively.
- Print right subtree recursively.

### No parentheses!

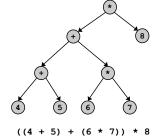

```
public String toString() {
   if (s.equals("+") || s.equals("*"))
     return s + " " + left + " " + right;
   else
     return s;
}
```

Preorder traversal: \* + + 4 5 \* 6 7

28

# Other Types of Trees

# Other types of trees.

- · Family tree.
- Parse tree.
- Unix file hierarchy.

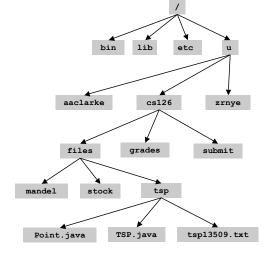

# Other Types of Trees

# Other types of trees.

- Family tree.
- Parse tree.
- Unix file hierarchy.
- Phylogeny tree.

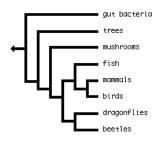

31

33

# Other Types of Trees

# Other types of trees.

- Family tree.
- Parse tree.
- Unix file hierarchy.
- · Phylogeny tree.
- GUI containment hierarchy.

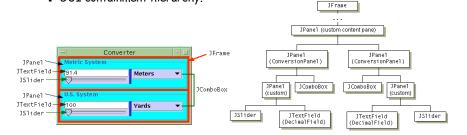

Reference: http://java.sun.com/docs/books/tutorial/uiswing/overview/anatomy.html

32

# Binary Search Tree

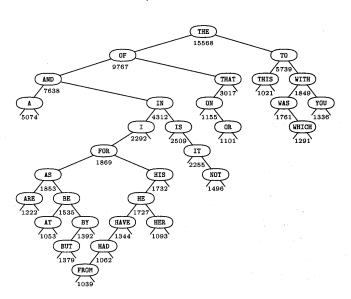

# Other Types of Trees

# Other types of trees.

- Family tree.
- Parse tree.
- Unix file hierarchy.
- Phylogeny tree.
- GUI containment hierarchy.
- Binary search trees.
- NCAA basketball tournament.
- Barnes-Hut tree for fast N-body simulation.
- ...

## Conclusions

Sequential allocation: supports indexing, fixed size. Linked allocation: variable size, supports sequential access.

Linked structures are a central programming abstraction.

- Linked lists.
- Binary trees.
- Graphs.

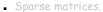

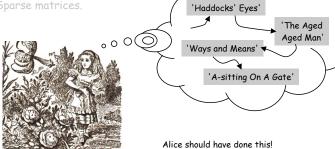

36

#### **Announcements**

Thinking about majoring in Computer Science?

Or doing the Certificate in Applications of Computing?

Then: visit the all-new "Life in the Computer Science Department: A Guide for the Humble Undergraduate":

- http://www.cs.princeton.edu/academics/ugradpgm/life.html
- a handy FAQ that answers many many questions

And/Or: Come talk to me

## AND CERTAINLY attend at least one of:

- C.S. open house for BSE freshmen Tuesday March 29, Friend Convocation Room, 5:45 (PM!): tours, demos, pizza (AB's welcome)
- C.S. open house for AB sophomores Tuesday April 5, C.S. Tea Room, 4 PM (but no pizza, and maybe fewer demos) (BSE's welcome)